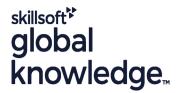

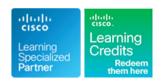

## Implementing and Configuring Cisco Identity Services Engine

Cursusduur: 5 Dagen Cursuscode: SISE Version: 4.0 Trainingsmethode: Virtual Learning

## Beschrijving:

In the Implementing and Configuring Cisco Identity Services Engine (SISE) course you will learn to deploy and use Cisco Identity Services Engine (ISE) v3.x, an identity and access control policy platform that simplifies the delivery of consistent, highly secure access control across wired, wireless, and VPN connections.

This hands-on course provides you with the knowledge and skills to implement and apply Cisco ISE capabilities to support use cases for Zero Trust security posture. These use cases include tasks such as policy enforcement, profiling services, web authentication and guest access services, BYOD, endpoint compliance services, and TACACS+ device administration.Implementing and Configuring Cisco Identity Services Engine (SISE) course teaches you to deploy and use Cisco® Identity Services Engine (ISE) v3.x, an identity and access control policy platform that simplifies the delivery of consistent, highly secure access control across wired, wireless, and VPN connections.

### You will learn how to use Cisco ISE to:

Develop and Implement SASE architecture

Understand application of ISE capabilities towards development of a Zero Trust Approach

Enable BYOD and guest access

Centrally configure and manage posture, authentication and authorisation services in a single web-based GUI console Gain eading-edge career skills for high-demand job roles and responsibilities focused on enterprise security

#### This course also earns you 40 Continuing Education (CE) credits toward recertification

Virtual Learning

This interactive training can be taken from any location, your office or home and is delivered by a trainer. This training does not have any delegates in the class with the instructor, since all delegates are virtually connected. Virtual delegates do not travel to this course, Global Knowledge will send you all the information needed before the start of the course and you can test the logins.

# Doelgroep:

Individuals involved in the deployment and maintenance of a Cisco Identity Services Engine solution.

### Doelstelling:

- After completing this course you should be able to:
- Explain Cisco ISE deployment
- Describe Cisco ISE policy enforcement components
- Describe Cisco ISE policy configuration
- Troubleshoot Cisco ISE policy and third-party Network Access Device (NAD) support
- Configure guest access
- Configure hotspots and guest portals

- Describe the Cisco ISE profiler services
- Describe profiling best practices and reporting
- Configure a Cisco ISE BYOD solution
- Configure endpoint compliance
- Configure client posture services
- Configure Cisco ISE device administration
- Describe Cisco ISE TrustSec configurations

### Vereiste kennis en vaardigheden:

### Attendees should meet the following prerequisites:

 Familiarity with the Cisco IOS® Software Command-Line Interface (CLI) for wired and wireless devices

### Examens en certificering

Recommended as preparation for the following exam:

300-715 SISE - Implementing and Configuring Cisco Identity Services Engine Exam

- Familiarity with Cisco AnyConnect® Secure Mobility Client
- Familiarity with Microsoft Windows operating systems
- Familiarity with 802.1x

  8021X-CPLL Introduction to 802.1X Operations for Cisco Security Professionals - CPLL

  CCNA - Implementing and Administering Cisco Solutions

  SCOR - Implementing and Operating Cisco Security Core
- Technologies

Students looking to obtain their CCNP Security Accreditation will need to have passed the SCOR - 350-701 Exam as well.

### Cursusinhoud:

### Introducing Cisco ISE Architecture

- Introduction
- Cisco ISE as a Network Access Policy Engine
- Cisco ISE Use Cases
- Cisco ISE Functions
- Summary
- Summary Challenge

### Introducing Cisco ISE Deployment

- Introduction
- Cisco ISE Deployment Models
- Cisco ISE Licensing and Network Requirements
- Cisco ISE Context Visibility Features
- New Features in Cisco ISE 3.X
- Configure Initial Cisco ISE Setup and System Certificate Usage
- Summary
- Summary Challenge

# Introducing Cisco ISE Policy Enforcement Components

- Introduction
- 802.1X for Wired and Wireless Access
- MAC Authentication Bypass for Wired and Wireless Access
- Identity Management
- Active Directory Identity Source
- Additional Identity Sources
- Certificate Services
- Integrate Cisco ISE with Active Directory
- Summary
- Summary Challenge

## Introducing Cisco ISE Policy Configuration

- Introduction
- Cisco ISE Policy
- Cisco ISE Authentication Rules
- Cisco ISE Authorization Rules
- Configure Cisco ISE Policy for MAB
- Configure Cisco ISE Policy for 802.1X
- Summary
- Summary Challenge

# Troubleshooting Cisco ISE Policy and Third-Party NAD Support

- Introduction
- Cisco ISE Third-Party Network Access
   Device Support
- Troubleshooting Cisco ISE Policy Configuration
- Summary
- Summary Challenge

# Introducing Web Authentication and Guest Services

- Introduction
- Web Access with Cisco ISE
- Guest Access Components
- Guest Access Settings
- Configure Guest Access
- Summary
- Summary Challenge

### Configuring Hotspots and Guest Portals

- Introduction
- Sponsor and Guest Portals Configuration
- Configure Hotspot and Self-Registered Guest Access
- Configure Sponsor-Approved and Fully Sponsored Guest Access
- Create Guest Reports
- Summarv
- Summary Challenge

### Introducing the Cisco ISE Profiler

- Introduction
- ISE Profiler Overview
- Cisco ISE Probes
- Profiling Policy
- Configure Profiling
- Customize the Cisco ISE Profiling Configuration
- Summary
- Summary Challenge

# Introducing Profiling Best Practices and Reporting

- Introduction
- Profiling Best Practices
- Create Cisco ISE Profiling Reports
- Summary
- Summary Challenge

### Configuring Cisco ISE BYOD

- Introduction
- Cisco ISE BYOD Solution Overview
- Cisco ISE BYOD Flow
- My Devices Portal Configuration
- Certificate Configuration in BYOD Scenarios
- Configure BYOD
- Manage a Lost or Stolen BYOD Device
- Summary
- Summary Challenge

# Introducing Cisco ISE Endpoint Compliance Services

- Introduction
- Endpoint Compliance Services Overview
- Configure Cisco ISE Compliance Services
- Summary
- Summary Challenge

# Configuring Client Posture Services and Compliance

- Introduction
- Client Posture Services and Provisioning Configuration
- Configure Client Provisioning
- Configure Posture Policies
- Test and Monitor Compliance-Based Access
- Summary
- Summary Challenge

### Working With Network Access Devices

- Introduction
- Reviewing AAA
- Cisco ISE TACACS+ Device Administration
- Configuring TACACS+ Device Administration
- TACACS+ Device Administration
  Guidelines and Best Practices
- Migration from Cisco ACS to Cisco ISE
- Configure Cisco ISE for Basic Device Administration
- Configure Cisco ISE Command Authorization
- Summary
- Summary Challenge

## Exploring Cisco TrustSec

- Introduction
- Cisco TrustSec Overview
- Cisco TrustSec Enhancements
- Cisco TrustSec Configuration
- Configure Cisco TrustSecSummary
- Summary Challenge

### Labs:

- Lab 1A: Installation and Basic Setup of Cisco ISE
- Lab 1B: Verify Initial Cisco ISE Setup and System Certificate Usage
- Lab 2: Integrate Cisco ISE with Active Directory
- Lab 3: Configure Cisco ISE Policy for MAB
- Lab 4: Configure Cisco ISE Policy for 802.1X
- Lab 5: Configure Guest Access
- Lab 6: Configure Hotspot and

- Self-Registered Guest Access
- Lab 7: Configure Sponsor-Approved and Fully Sponsored Guest Access
- Lab 8: Create Guest Reports
- Lab 9: Configure Profiling
- Lab 10: Customize the Cisco ISE Profiling Configuration
- Lab 11: Create Cisco ISE Profiling Reports
- Lab 12: Configure BYOD
- Lab 13: Manage a Lost or Stolen BYOD Device
- Lab 14: Configure Cisco ISE Compliance Services
- Lab 15: Configure Client Provisioning
- Lab 16: Configure Posture Policies
- Lab 17: Test and Monitor Compliance-Based Access
- Lab 18: Configure Cisco ISE for Basic Device Administration
- Lab 19: Configure Cisco ISE Command Authorization
- Lab 20: Configure Cisco TrustSec

### Nadere informatie:

Neem voor nadere informatie of boekingen contact op met onze Customer Service Desk 030 - 60 89 444

info@globalknowledge.nl

www.globalknowledge.com/nl-nl/

Iepenhoeve 5, 3438 MR Nieuwegein